# **Bausatz Quarztester und 5-stelliger Frequenzzähler**

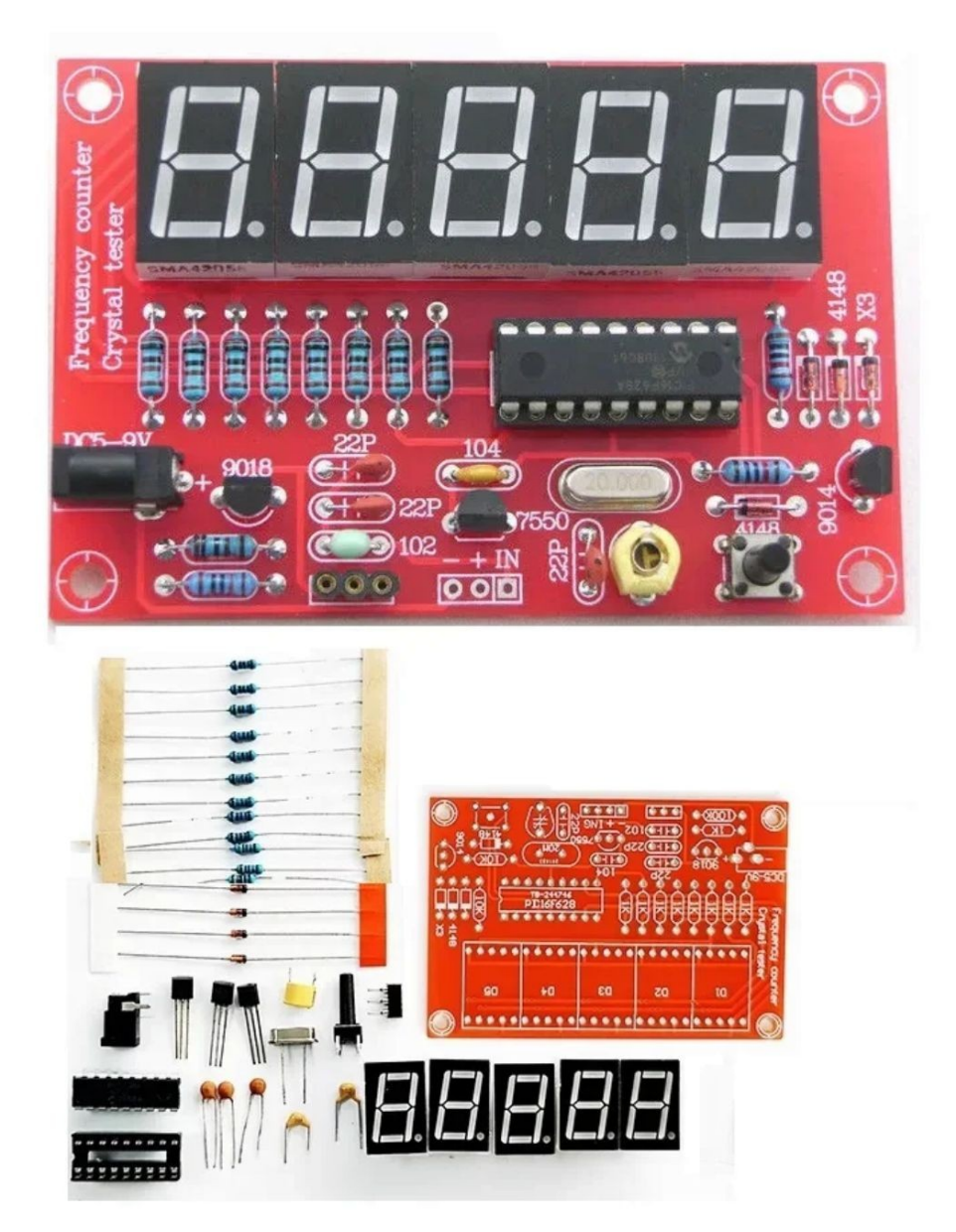

*Abbildung 1: Bauteile und fertig aufgebautes Modul*

### **Einleitung:**

Mit diesem Bausatz lassen sich zum einen Standard-Quarze von ca. 6 MHz...50 MHz testen, wobei die Frequenz direkt auf der 5-stelligen Anzeige ausgegeben wird. Bei Obertonquarzen wird die Grundfrequenz angezeigt.

Zum anderen kann es als 5-stelliger Frequenzzähler mit einem Messbereich von 1 Hz bis ca. 50 MHz, automatischer Anzeigebereichswahl und wählbarer Offset-Frequenz eingesetzt werden.

Die Schaltung sowie die Firmware beruht zu 100% auf einer Schaltung des Funkamateurs Wolf Büscher [\(DL4YHF\)](https://www.qsl.net/dl4yhf/freq_counter/freq_counter.html). An dieser Stelle vielen Dank an Wolf für das geniale Projekt.

Der Bausatz ist auch für Anfänger geeignet und erfordert keine Abgleicharbeiten. Mit kleinen Zusatzschaltungen können auch Uhrenquarze, Keramikresonatoren etc. getestet werden und der Frequenzzähler mit einem kleinen HF-Vorverstärker ausgestattet werden.

Die Spannungsversorgung kann von einer beliebigen Gleichspannungsquelle von 5...9 V erfolgen, z.B. USB-Netzteil/Ladegerät, 9V-Blockbatterie etc.

Ein Gehäuse kann mit einem 3D-Drucker oder 3D-Druckdienstleister leicht selbst hergestellt werden (Druckfiles und Frontplattenvorschlag im Downloadbereich auf unserer Produktseite oder vom Autor Andrew Woodland [\(ZL2PD](https://www.zl2pd.com/xtalchecker.html)). Auch hier vielen Dank an Andrew.)

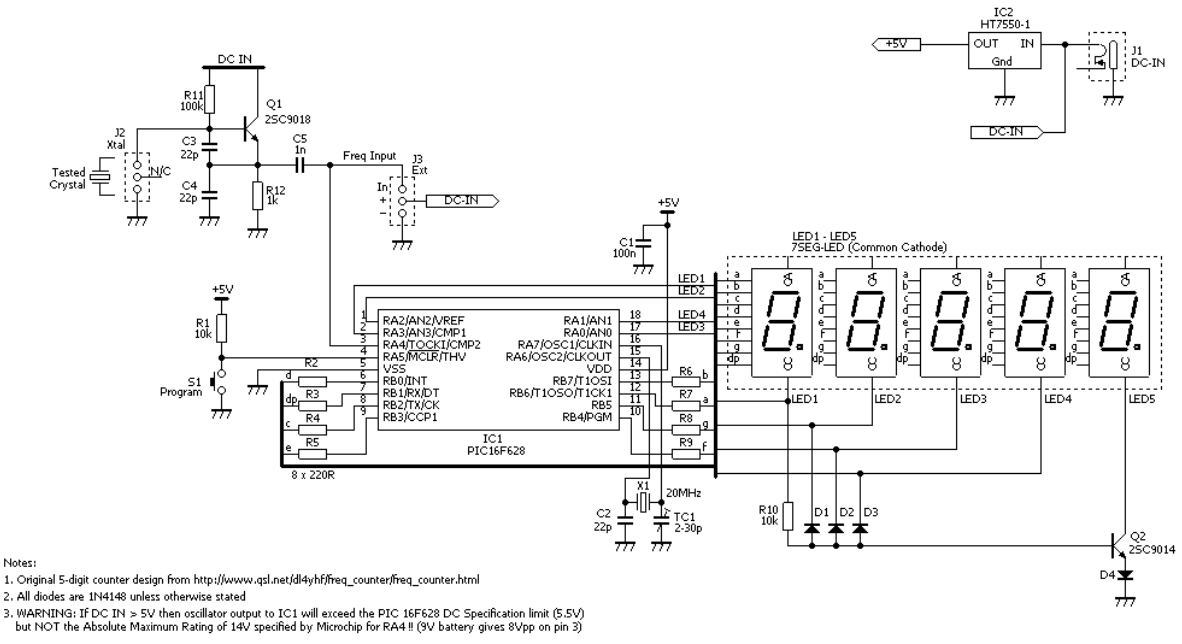

*Abbildung 2: Schaltplan*

Notes:

#### **Aufbau:**

- Beim Einlöten der Bauteile wie üblich mit den niedrigsten beginnen
- Die Hohlsteckerbuchse erst mal nicht einlöten, da diese ein ungewöhnliche Grösse mit einem seltenen Steckermass hat. Besser die Anschlüsse des 9V-Batterieclips oder zweier Drahtstücke für die externe Spannungsversorgung einlöten. Dafür können die Lötlöcher der Hohlsteckerbuchse oder die beiden linken Pins des 3-poligen Anschlusses für den Frequenzzähler verwendet werden.
- Bei den 7-Segment-Anzeigen darauf achten, dass die Dezimalpunkte in Richtung der Platinenmitte zeigen und alle 5 gleichzeitig eingesetzt werden, da diese sehr "stramm" aneinandergesetzt sind.
- Die 7-Segment-Anzeigen können auch (mittels Drahtbrücken) stehend aufgebaut werden, so dass das Gerät auch für Frontplatteneinbau mit geringem Platzbedarf geeignet ist.
- Eine rote Folie oder ein Stück rotes Plexiglas vor den 7-Segment-Anzeigen erhöht den Kontrast deutlich und macht die Anzeige auch bei Fremdlichteinfall gut ablesbar.

#### **Betriebshinweise Quarztester:**

- Das Modul mit einer Spannungsquelle von 5V...9V verbinden (z.B. 9V Blockbatterie)
- Das Modul schaltet kurz alle Segmente an  $(88888 = "All Eights")$  und geht danach in den "Suchmodus". Solange kein Quarz eingesetzt ist bzw. keine Frequenz über den Eingang eingespeist wird, erscheint "\_\_\_0\_"
- Den zu testenden Quarz in die äusseren beiden Löcher der 3-poligen Buchse einstecken (das mittlere Loch ist ohne Anschluss).
- Es sollte nun die gemessene Quarzfrequenz auf der Anzeige aufleuchten. Dies funktioniert natürlich nur, wenn der mit Transistor Q1 aufgebaute Colpitts-Oszillator schwingt und der Quarz in Ordnung ist. Das Anschwingen funktioniert in der Regel zuverlässig mit Standardquarzen von 6 MHz...50 MHz.
- Quarze oberhalb von 20 MHz sind meist sogenannte Oberton-Quarze sind, die aber hier auf ihrer Grundfrequenz schwingen, die oft 1/3, 1/5 oder 1/7 der aufgedruckten Frequenz sind.
- Quarze unterhalb von 6 MHz benötigen wegen ihres meist viel höheren Serienwiderstands eine andere Oszillatorschaltung, die separat z.B. auf einer Lochrasterplatine aufgebaut werden kann und die dann am Frequenzzähler-Eingang eingespeist wird.
- Wenn eine völlig "falsche" Frequenz angezeigt wird, ist wahrscheinlich im Modul noch ein Offset eingestellt. Dazu, wie weiter unten beschrieben, im Einstellmenü den Offset auf Null setzen
- Zur Kontrolle oder Fehlersuche kann der Ausgang der Oszillatorschaltung am Pin "IN" mit einem Oszilloskop überprüft werden, da dieser Pin direkt mit dem Ausgang des Transistor-

Oszillators verbunden ist.

#### **Betriebshinweise Frequenzzähler:**

- Es können Frequenzen von 1 Hz bis ca. 50 MHz gemessen werden. Der Mikrocontroller wählt automatisch den richtigen Anzeigebereich, sodass immer 5 gültige Stellen angezeigt werden. Unterhalb von 10 kHz werden nur noch 4 Stellen angezeigt und die Auflösung ist konstant bei 1 Hz (LSD = Least Significant Digit). Die Messzeit (Gatterzeit) beträgt 1/4 s oberhalb von 100 kHz, 1/2 s im Bereich 10...99.999 kHz und 1 s im Bereicht 0...9.999 kHz.
- Ein dauerhaft leuchtender Dezimalpunkt zeigt an, dass der Anzeigewert in Megahertz zu interpretieren ist. Im Kilohertz-Bereich blinkt der Dezimalpunkt zur Unterscheidung.
- Das Modul mit einer Spannungsquelle von 5V...9V verbinden (z.B. 9V Blockbatterie).
- Das Modul schaltet kurz alle Segmente an (88888 = "All Eights") und geht danach in den "Suchmodus". Solange keine Frequenz über den Eingang eingespeist wird, erscheint "\_\_\_0\_"
- An der dreipoligen Anschluss "- + IN" kann das Eingangssignal eingespeist werden. Dazu wird dieses mit "**-**" (Masse) und "**IN**" (Signaleingang) verbunden.
- **ACHTUNG**: Der Signaleingang besitzt keinerlei Absicherung und führt direkt auf den entsprechenden Pin des Mikrocontrollers. Signalpegel oberhalb von +5,6 V oder unterhalb von -0,6 V können diesen Eingang zerstören! Daher ist als Absicherung mindestens ein Strombegrenzungs-Widerstand am Eingang zu empfehlen, der den Strom durch die Schutzdioden des Mikrocontrollers auf 20 mA begrenzt.

1 kOhm am Eingang schützen den Eingang z.B. bis zu Spannungen von +/- 20 V, ohne dass der mit der Eingangskapazität des Mikrocontrollers gebildete Tiefpass hohe Frequenzen zu sehr abschwächt. Wenn sehr hohe Frequenzen (>10 MHz) gemessen werden sollen, ist dieser Eingangswiderstand ggf. noch zu verkleinern.

- Durch die Versorgungsspannung des Mikrocontrollers von 5 Volt ist eine Amplitude des Eingangssignals von mindestens 3 Volt Spitze notwendig, um das Eingangssignal sicher zu erfassen. Es werden auch Sinussignale und sonstige symmetrischen Signale (positive und negative Amplitude) gemessen. Dabei erfolgt die Zählung, sobald die Amplitude im positiven Bereich den Schwellwert von ca. 3 V<sub>s</sub> überschreitet.
- Wenn eine völlig "falsche" Frequenz angezeigt wird, ist wahrscheinlich im Modul noch ein Offset eingestellt. Dazu, wie weiter unten beschrieben, im Einstellmenü den Offset auf Null setzen.

#### **Einstellmodus:**

- Dazu den Taster lang drücken --> Anzeige wechselt zu **"ProG"**
- Mit kurzen Tastendrücken scrollt man durch die Menü- bzw. Untermenü-Einträge. Mit langen Tastendrücken wird ein Eintrag ausgewählt bzw. der Eintrag bestätigt.
- Die Reihenfolge der Menüeinträge ist...
	- **"Quit"** --> zurück in den Messmodus ohne etwas zu ändern
	- "**NoPSV**" --> Power-Safe Modus ein- oder ausschalten. Bei Anzeige "NoPSV" bleibt das Display dauerhaft eingeschaltet. Nach langem Tastendruck wechselt das zu "**PSAVE**", wobei die Anzeige nach 15 Sek. abgeschaltet wird.
	- **"Add"** --> Speichert die zuletzt gemessenen Frequenz als Offset und addiert ihn zukünftig zu allen Messwerten
	- **"Sub"** --> Speichert die zuletzt gemessenen Frequenz als Offset und subtrahiert ihn zukünftig von allen Messwerten
	- **"Zero"** --> Löscht den zuvor benutzten Offset
	- **"Table"** --> vorgespeicherte Tabelle mit üblichen Zwischenfrequenz Offset-Werten. Nach langem Tastendruck gibt es folgende Vorwahl-Offsets, die mit einem weiteren langen Tastendruck übernommen werden:
		- **455,00** kHz
		- **3,9990** kHz
		- **4,1943** MHz
		- **4,4336** MHz
		- **10,700** MHz

#### **Einfache Vorverstärker für den Frequenzzähler:**

U.a. **1-Transistor-Vorverstärker** kann zur Erhöhung der Eingangsempfindlichkeit extern aufgebaut werden:

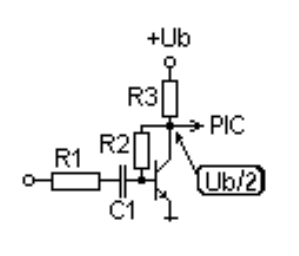

*Abbildung 3: einfacher 1-Transistor Verstärker*

Als Transistor kann ein einfacher NPN HF-Transistor wie BF199, BF173, BF224 etc. verwendet werden. Die Empfindlichkeit reicht mit einem BF199 von 150 m $V_{pp}$  bei Frequenzen bis ca. 15 MHz, die dann auf ca. 600 mV<sub>pp</sub> bei 40 MHz steigt.

Bauteilewerte: R1=330 Ω, R2=27 kΩ, R3=560 Ω, C1=100 nF

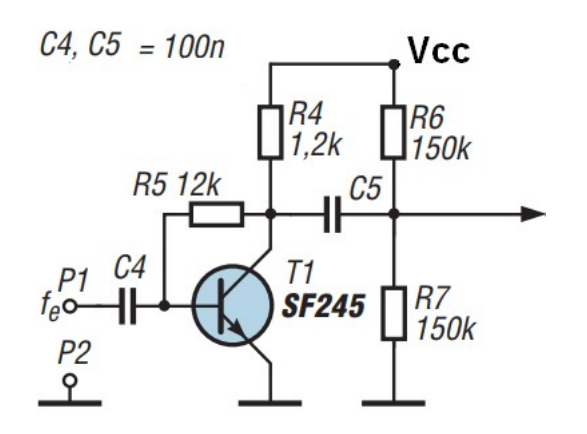

*Abbildung 4: einfacher 1-Transistor Verstärker*

# **Alternativer 1-Transistor- V orverstärker**

(Eingangsempfindlichkeit ca. 20 m $V_{ss}$  bis 50 MHz)

Anstelle des SF245 kann praktisch jeder NPN HF-Transistor mit >500 MHz Transitfrequenz bei einigen mA Kollektorstrom eingesetzt werden, wie z.B. BF173, BF224, BF199 (eingeschränkt) etc.

# **Einfacher Vorverstärker mit 74HCU04 oder CD4069 ( = ungepufferte CMOS-Inverter)**

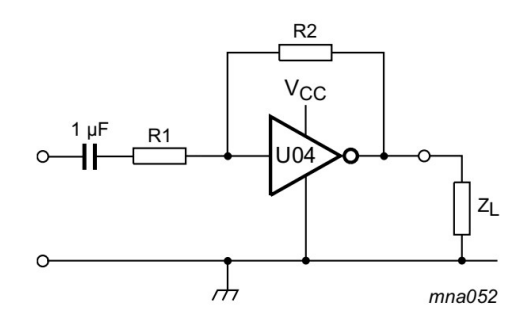

Maximum  $V_{o(p-p)} = V_{CC}$  - 2.0 V centered at 0.5 $V_{CC}$ 

$$
G_V = -\frac{G_O}{1 + \frac{R_1}{R_2}(1 + G_O)}
$$
  
G<sub>ol</sub> = open loop gain

 $G_v$  = voltage gain  $R1 \ge 3 k\Omega$ ,  $R2 \le 1 M\Omega$  $Z_L$  > 10 k $\Omega$ ; G<sub>ol</sub> = 20 (typical)  $V_{CC}$  = 6.0 V Typical unity gain bandwidth product is 5 MHz.

*Abbildung 5: Ungepufferter Inverter als Linearverstärker*

Geeignet für Frequenzen bis zu einigen Megahertz.

Mit R1=10 kΩ und R2=1 MΩ beträgt die Verstärkung etwa 20. Das Ausgangssignal ist automatisch symmetrisch zur halben Betriebsspannung. Ein nachgeschalteter 2. Inverter als Puffer entlastet den als linearem Verstärker beschalteten Inverter U04 in der Zeichnung.

## **Einfache Oszillatoren mit 74HCU04 oder CD4069 Invertern:**

Mit den ungepufferten CMOS-Invertern 74HCU04 oder CD4069 können einfache und stabil anschwingende Oszillatoren für Quarze und Keramik-Resonatoren aufgebaut werden. Der 74HCU04 ist für eine Betriebsspannung von 2...6V, der CD4069 von 3...18V geeignet, wobei der CD4069 nur bis zu einigen MHz einsetzbar ist, der 74HCU04 bis >20 MHz (ideal bis 50 MHz).

Beide können also mit der stabilisierten 5V-Versorgungsspannung auf dem Quarztestermodul versorgt werden. Die Betriebsspannung muss natürlich mit einem 100nF Keramik-Kondensator direkt an den Versorgungsspannungs-Pins gepuffert werden.

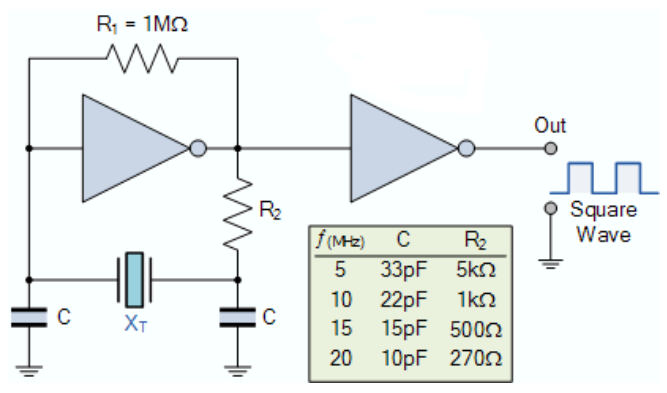

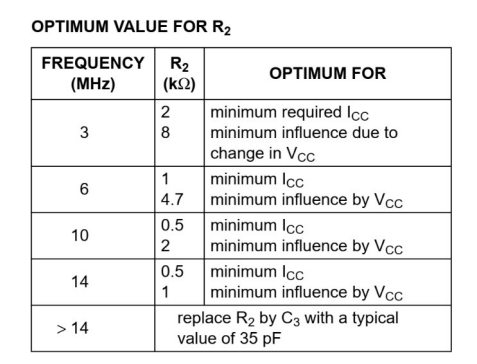

*Abbildung 7: Oszillator mit 74HCU04 oder CD4069 Abbildung 6: Empfehlungen für* 

*Strombegrenzung-Widerstand R2*

| <b>Frequenz-</b><br>bereich | R1                   | R <sub>2</sub> | C <sub>1</sub> | C <sub>2</sub> |
|-----------------------------|----------------------|----------------|----------------|----------------|
| $>20$ MHz                   | $10 \text{ M}\Omega$ | $220 \Omega$   | 33 pF          | 33 pF          |
| 1016 MHz                    | $10 \text{ M}\Omega$ | 470 $\Omega$   | 33 pF          | 33 pF          |
| $610$ MHz                   | $10 \text{ M}\Omega$ | $1 k\Omega$    | 33 pF          | 33 pF          |
| $46$ MHz                    | $10 \text{ M}\Omega$ | 2,2 k $\Omega$ | 33 pF          | 33 pF          |
| $24$ MHz                    | $10 \text{ M}\Omega$ | 4,7 k $\Omega$ | 33 pF          | 33 pF          |
| $12$ MHz                    | $10 \text{ M}\Omega$ | 10 k $\Omega$  | 33 pF          | 33 pF          |
| 32,768 KHz                  | $10 \text{ M}\Omega$ |                |                |                |

*Tabelle 1: Erfahrungswerte für die passiven Bauteile (74HCU04, Ucc=5V)*

C1 und C2 sind eigentlich immer der doppelte Werte der empfohlenen Lastkapazität für den Quarz. Für Wert aus obiger Tabelle von 2x33 pF ergäbe sich also eine ideale Lastkapazität von 17...20 pF, die in der Nähe des empfohlenen Wertes für sehr viele Quarztypen liegt.

Wenn der Oszillator bei den Frequenzen >10 MHz nicht schwingt, sollten C1 und C2 versuchsweise verkleinert werden entsprechend der Tabelle in Abb. 7. R2 kann dann durch einen Kondensator von 35 pF ersetzt werden.

Bei Frequenzen < 1 MHZ (Stimmgabelquarze) muss R2 stark vergrössert werden (ca. 25...100 kΩ), um den Quarz nicht zu beschädigen.

Die gleiche Schaltung kann auch für Keramikresonatoren benutzt werden.

Die dann nötigen Werte für die passiven Bauteile können u.a. Tabelle als Startwert entnommen werden. Wenn ein Datenblatt zu dem Resonator vorhanden ist, sollten die Werte diesem entnommen werden.

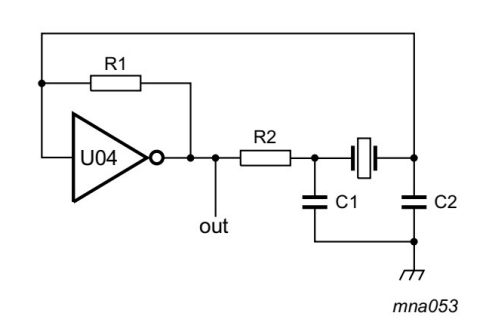

 $C1 = 47$  pF (typical)  $C2 = 33$  pF (typical)  $R1 = 1 M\Omega$  to 10 M $\Omega$  (typical R2 optimum value depends on the frequency and required stability against changes in  $V_{CC}$  or average minimum I<sub>CC</sub>.  $I_{CC}$  is typically 5 mA at  $V_{CC}$  = 5 V and  $f_i$  = 10 MHz.

**EXTERNAL COMPONENTS FOR RESONATOR**  $(f < 1$  MHz)

| <b>FREQUENCY</b><br>(kHz) | $R_1$<br>$(M\Omega)$ | $R_{2}$<br>$(k\Omega)$ | C <sub>1</sub><br>(pF) | C <sub>2</sub><br>(pF) |
|---------------------------|----------------------|------------------------|------------------------|------------------------|
| 10 to 15.9                | 22                   | 220                    | 56                     | 20                     |
| 16 to 24.9                | 22                   | 220                    | 56                     | 10                     |
| 25 to 54.9                | 22                   | 100                    | 56                     | 10                     |
| 55 to 129.9               | 22                   | 100                    | 47                     | 5                      |
| 130 to 199.9              | 22                   | 47                     | 47                     | 5                      |
| 200 to 349.9              | 10                   | 47                     | 47                     | 5                      |
| 350 to 600                | 10                   | 47                     | 47                     | 5                      |

**Note** 

*Abbildung 8: Oszillator mit 74HCU04 oder CD4069 Abbildung 9: Empfohlene Bauteilewerte für Keramik-Resonatoren*

**Achtung:** Am Ausgang "**OUT**" in obiger Schaltung muss ein weiterer Inverter als Puffer angeschlossen werden. Ansonsten würde der Oszillator durch die Eingangsimpedanz des Mikrocontrollers oder der Impedanz des Tastkopfes des Oszilloskops u.U. zu sehr belastet werden und die Oszillation abreissen.

#### **Einfache Oszillatoren mit Transistoren:**

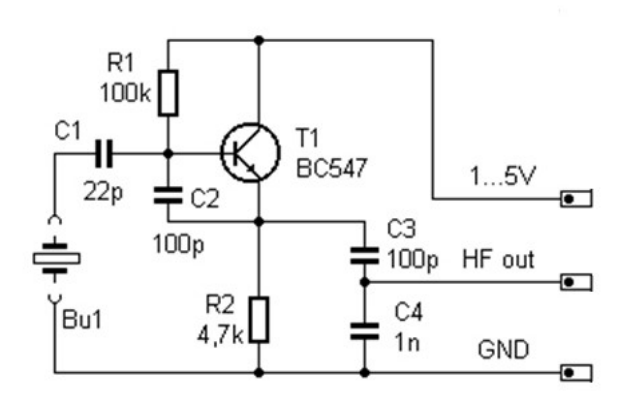

Mit dieser einfachen Oszillatorschaltung können Quarze mit relativ niedrigen Frequenzen (ab ca. 2 MHz) getestet werden.

# **Feinabgleich der Quarzfrequenz des PIC-Mikrocontrollers**

- In der Regel wird die angezeigte Frequenz auch in der letzten Stelle korrekt angezeigt, da der für den PIC-Mikrocontroller verwendete Quarz i.d.R. eine Genauigkeit von 20...50 ppm, also 20...50\*10<sup>-6</sup> hat. Bei einer angezigten Frequenz von z.B. 99.999 kHz zeigt die letzte Stelle allerdings 10\*10-6 an, so dass die letzte Stelle bei diesem Extremfall einige Digits vom wahren Wert abweichen kann.
- Dazu kann man mittels des kleinen Kapazitätstrimmers TC1 die Schwingfrequenz noch genau abgleichen. Voraussetzung ist natürlich ein genauer Frequenzzähler, der selbst vorher abgeglichen wurde oder eine exakte Zeitbasis wie ein Atomfrequenznormal, DCF77 o.ä. besitzt.
- Dazu ein Rechtecksignal mit 5V Amplitude am Frequenzzählereingang einspeisen, dessen Frequenz mit einer "99" beginnt, also z.B. 9,9000 MHz oder 99.000 kHz oder 9.9000 kHz etc.
- Den Trimmer CT1 soweit (mit einem Keramik- oder isolierten Kreuzschlitz-Dreher) verstellen, bis die angezeigte Frequenz mit der auf dem Frequenzzähler angezeigten übereinstimmt.